## 大家好,今天来为大家关于比特币怎么注册账户(比特币 08年注册)很多人还不知道,现在让我们一起来看看吧

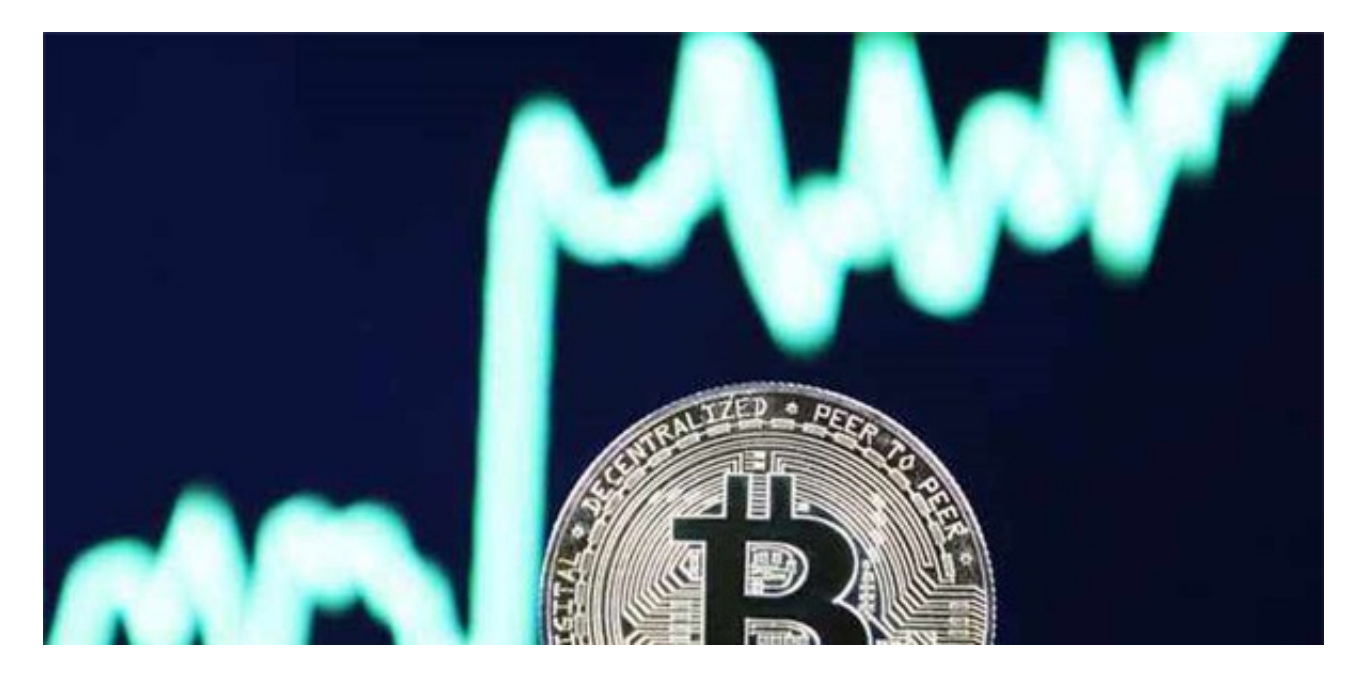

- 1、点击首页右上角自己的账户位置,点击"身份认证"
- 2、输入证件号码+姓名,点击认证即可
- 3、耐心等待审核即可,一般情况下24小时内即可完成审核
- 4、审核结束,用户既可以进行虚拟货币交易

5、炒比特币的交易所汇总:火币网火币(www.huobi.ae)作为国内大型交易平台, 无论是技术还是交易深度上都具有较高的水准,并且稳定运行至今,安全上一直没 有出过太大的问题,资产安全上还是比较值得信赖的

6、同时借助国内庞大的用户市场,平台近年来发展非常迅速,未来的持续发展预 期较好

上述文章内容就小编为大家带来的关于比特币怎么注册账户(比特币 08年注册)解 答,如果还有其他的疑问,也希望大家能够继续关注),本文是由小编原创,未经 许可禁止转载!